## **Contents**

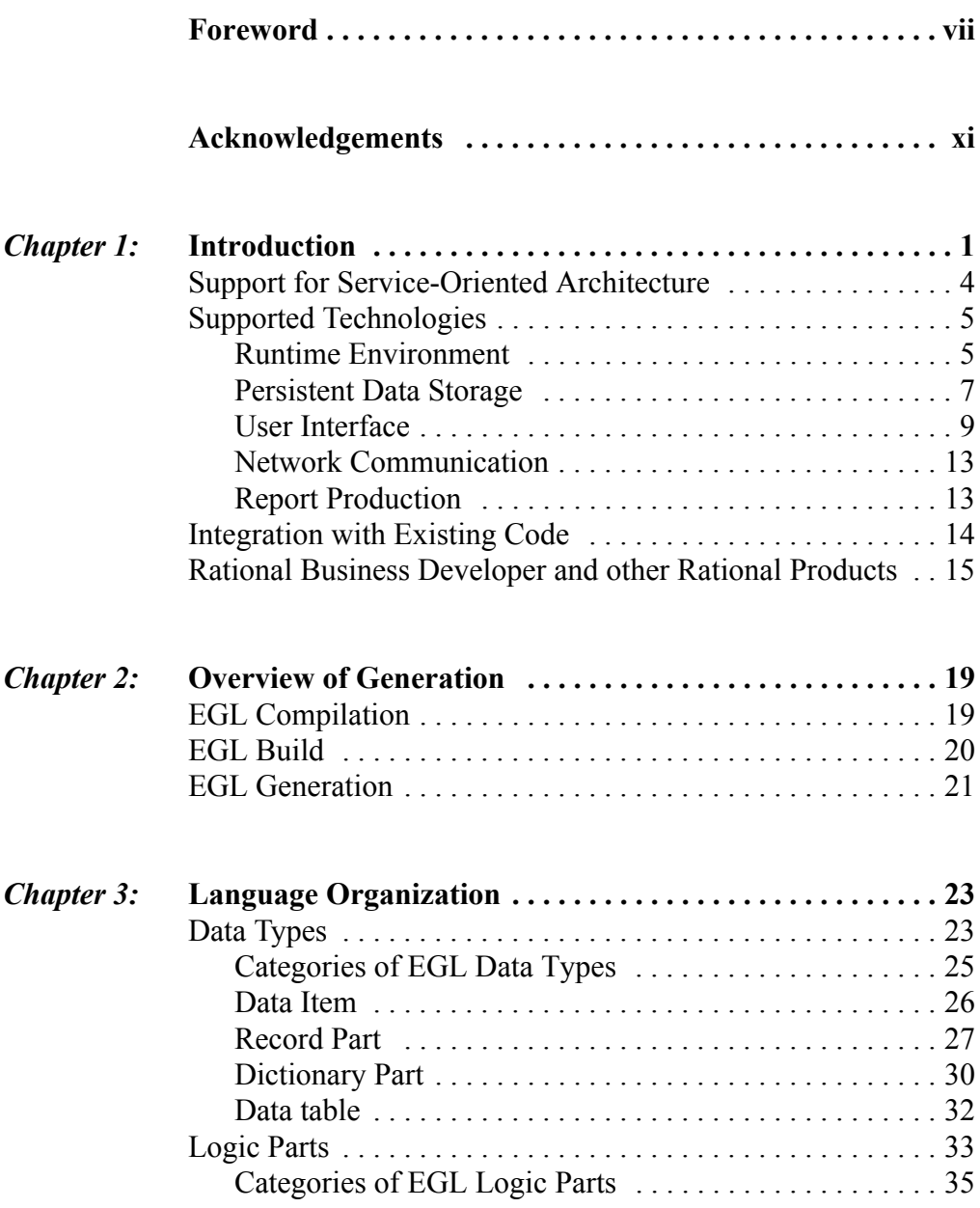

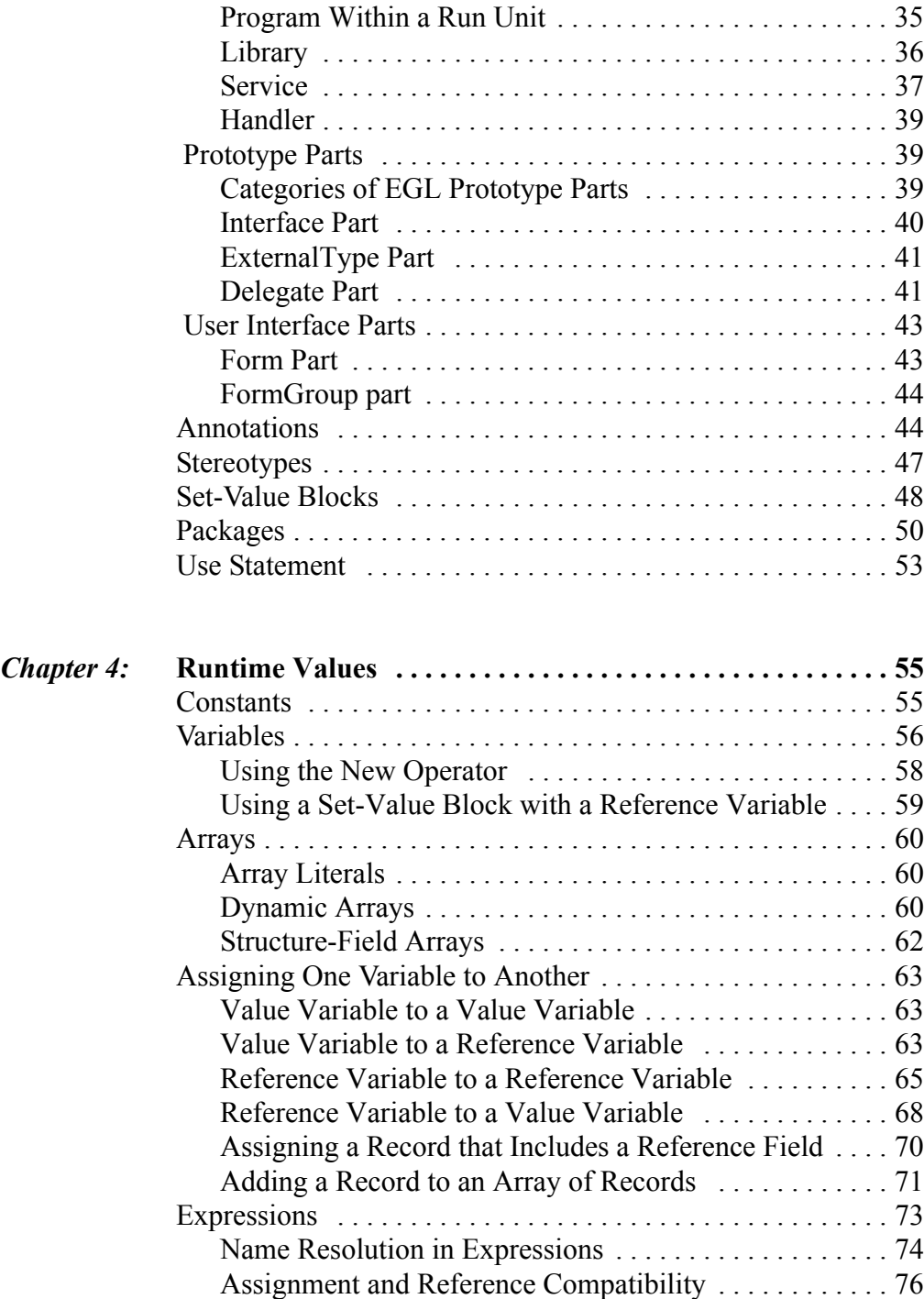

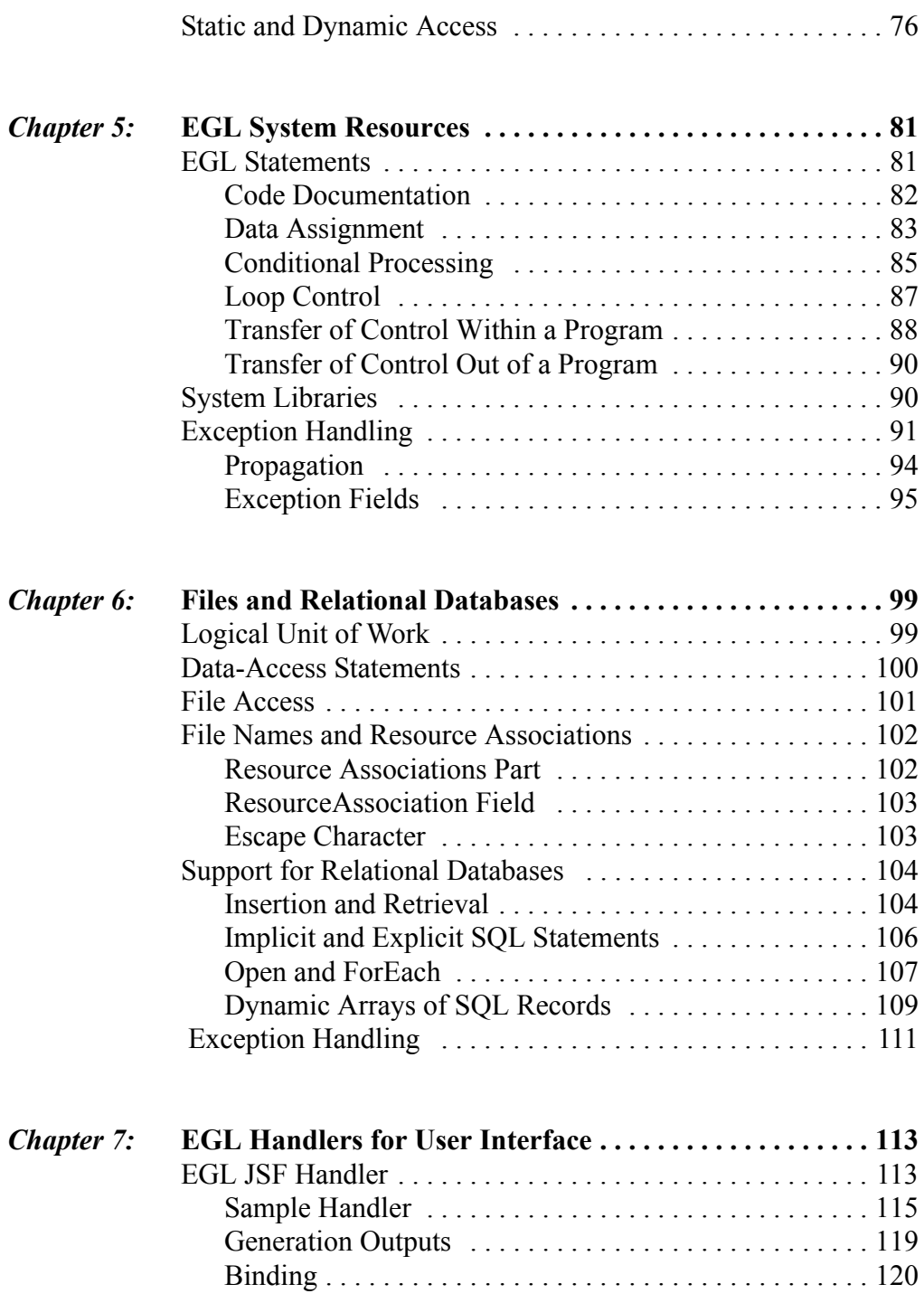

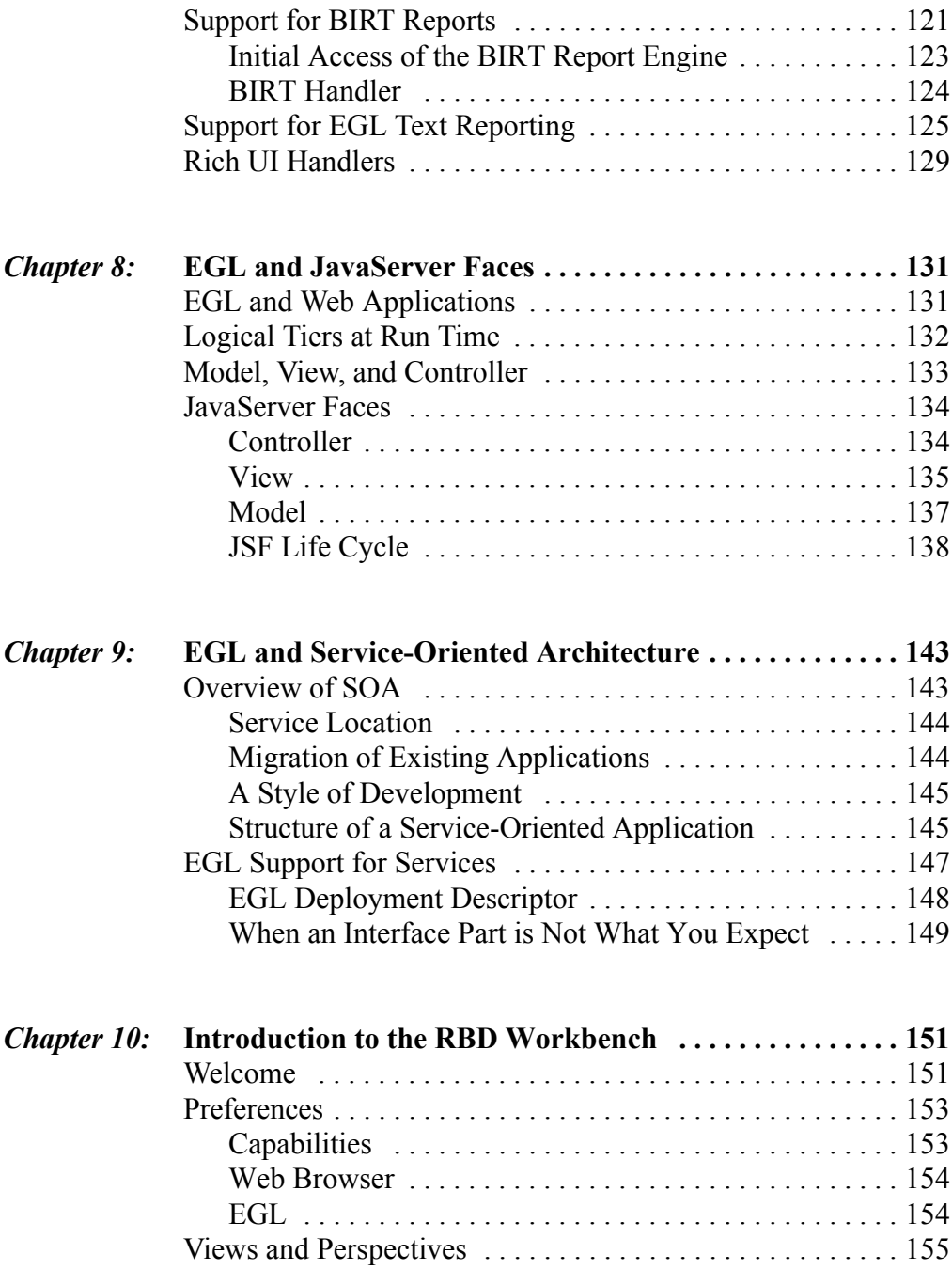

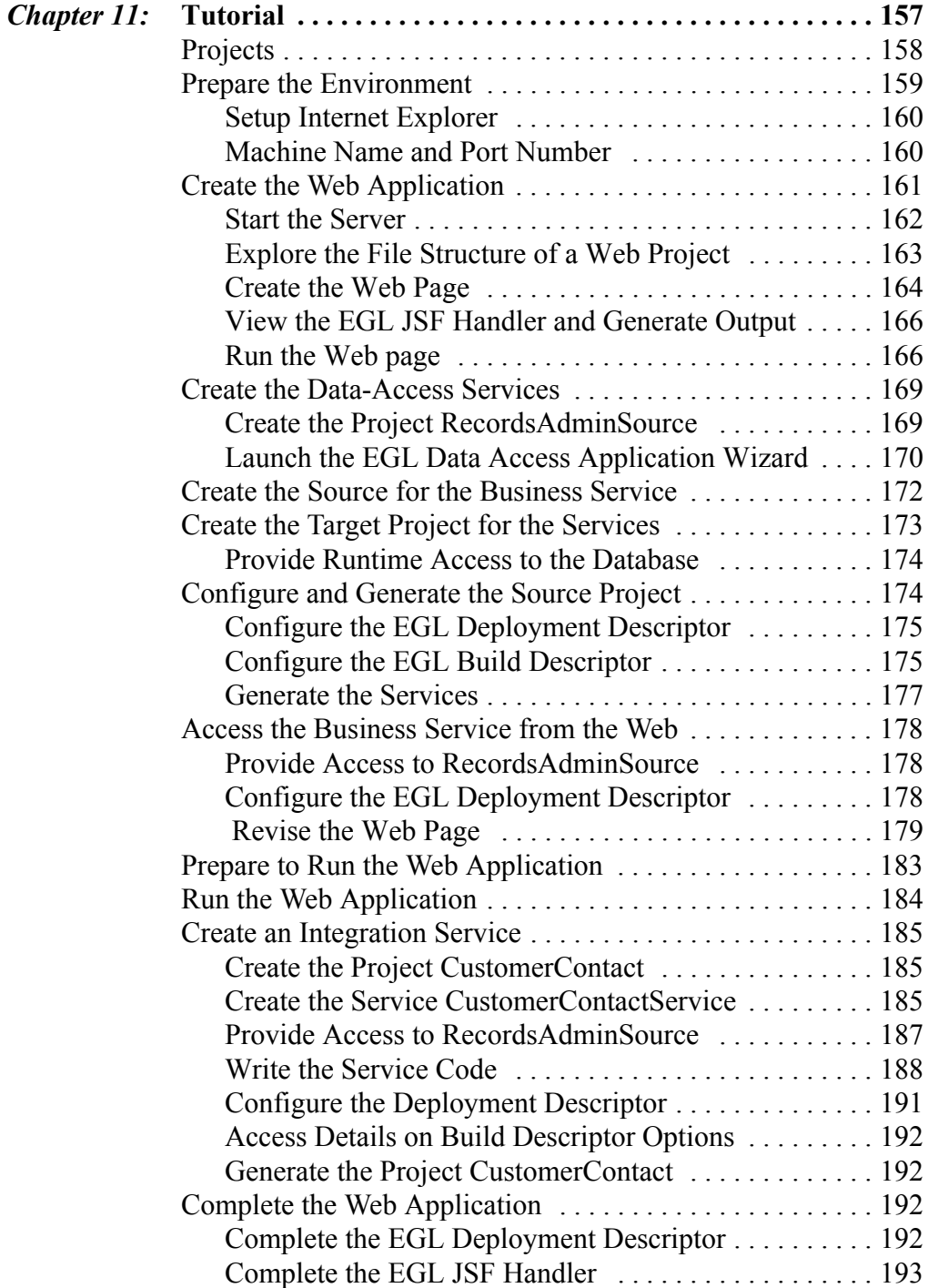

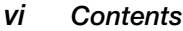

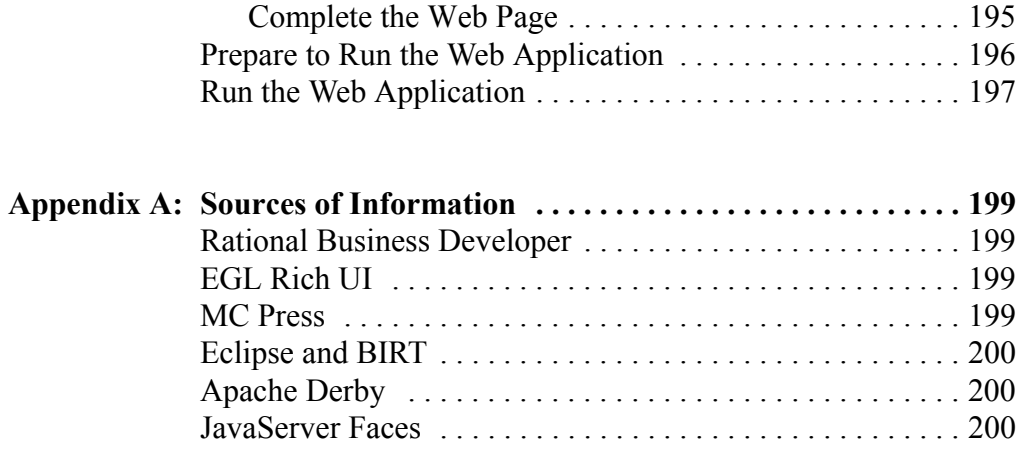